# Cheatography

## Vue on Rails Cheat Sheet by ytbryan [\(ytbryan\)](http://www.cheatography.com/ytbryan/) via [cheatography.com/63957/cs/16190/](http://www.cheatography.com/ytbryan/cheat-sheets/vue-on-rails)

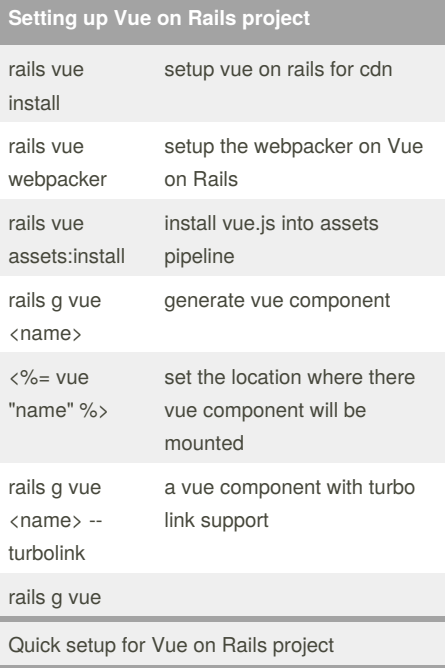

#### **Scaffolding of Vue component**

quickly creating independent component in Vue on Rails

**Scaffolding with Turbolink support**

**Vuex on Rails**

Painless vuex state management for Vue on Rails

### **<form-for>**

a form component for Vue on Rails project

**Seperation of concern for Vue component**

**Autoloading of Vue component**

**Page Specific Vue component**

Run page specific vue component that smoothly on Rails

#### By **ytbryan** (ytbryan)

[cheatography.com/ytbryan/](http://www.cheatography.com/ytbryan/) [vueonrails.com](http://vueonrails.com)

Not published yet. Last updated 27th June, 2018. Page 1 of 1.

**Others**

Other tricks for Vue on Rails projects

Sponsored by **CrosswordCheats.com**

Learn to solve cryptic crosswords! <http://crosswordcheats.com>